# **Stadtwerke Aalen Energie**

## **Anmeldung einer PV-Anlage/ eines Stromspeichers**

an das Stromnetz der Stadtwerke Aalen

Bitte beachten Sie: Damit Ihre Anlage möglichst schnell ans Netz gehen kann, ist es zwingend erforderlich, dass dieses Formular vollständig von Ihnen bzw. von Ihrem Anlagenerrichter ausgefüllt wird. *Unvollständig ausgefüllte Formulare können nicht bearbeitet werden.*

**Anmeldung Inbetriebsetzung**

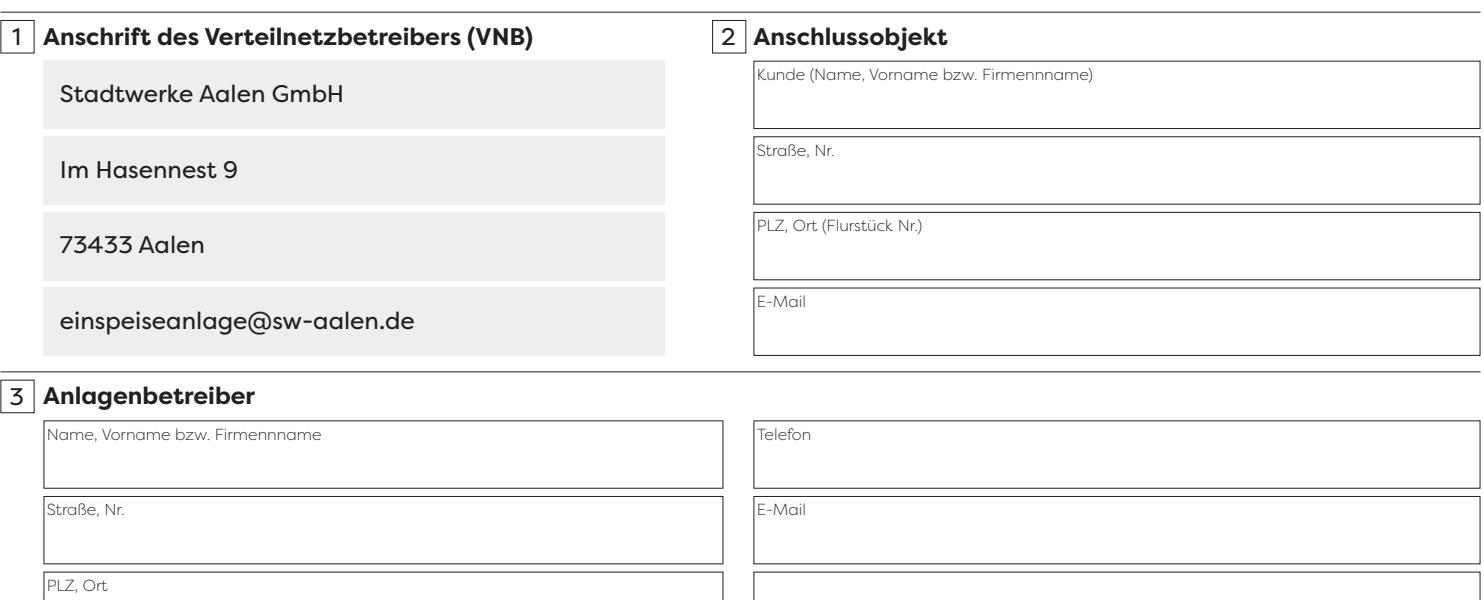

#### 4 **Anlagendaten**

#### Moduldaten

Wechselrichter-/Speicherdaten

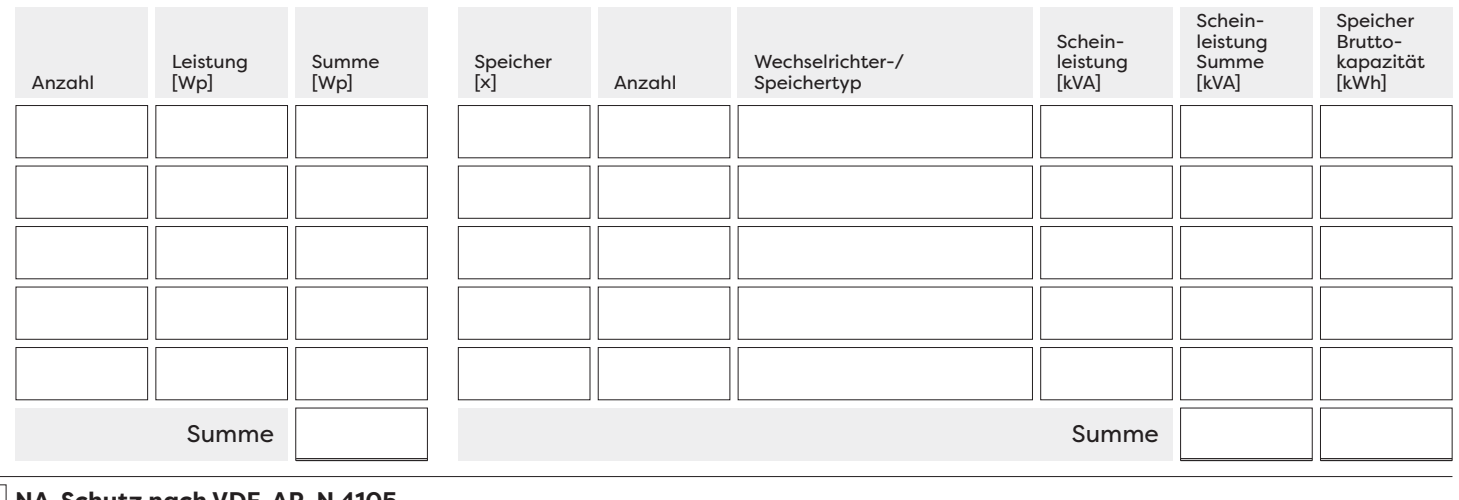

### 5 **NA-Schutz nach VDE-AR-N 4105**

Zentral Integriert (nur bis zur Summe aller Scheinleistungen 30 kVA) TRE 6 **Einspeisemanagement § 9 EEG** (nur auszufüllen für Anlagen >25 kWp) Typ

7 **Messkonzept** Auswahlblatt VBEW (https://www.sw-aalen.de/netz/erzeugungsanlagen-speicher/anmeldung)

#### liegt ausgefüllt und unterschrieben bei.

Sollte das Messkonzept vom Standard abweichen, also nicht im Vordruck vorhanden sein, ist vom Anlagenerrichter ein Blockschaltbild mit den Vorgaben der VDE-AR-N zu erstellen und beim Netzbetreiber einzureichen.

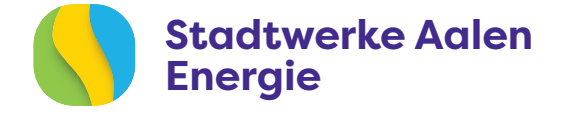

### **Anmeldung einer PV-Anlage/ eines Stromspeichers**

an das Stromnetz der Stadtwerke Aalen

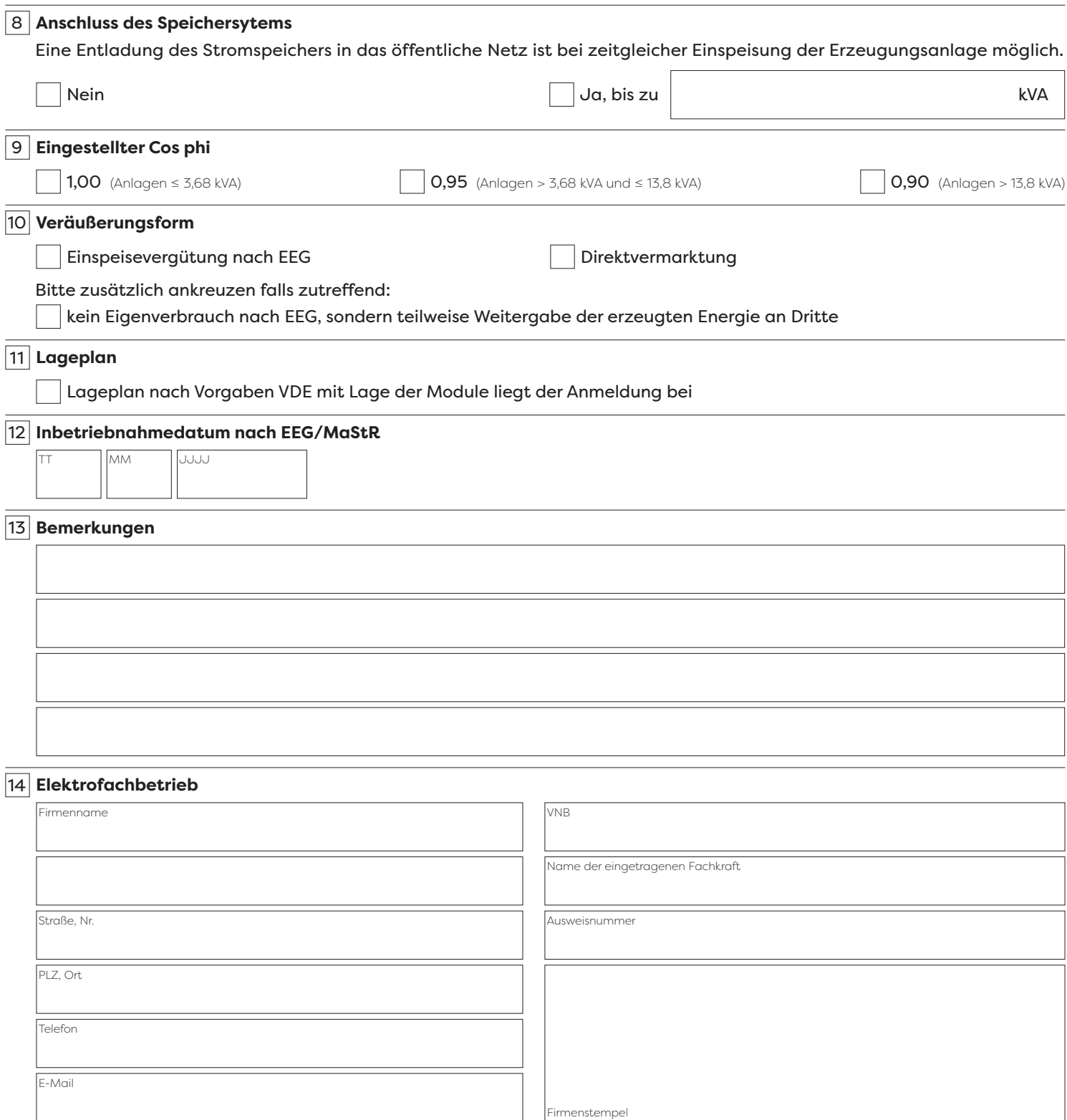

Die aufgeführte(n) elektrische(n) Anlage(n) ist/sind unter Beachtung der geltenden Rechtsvorschriften und behördlichen Verfügungen sowie nach den anerkannten Regeln der Technik, insbesondere nach den DIN VDE Normen, den Technischen Anschlussbedingungen (TAB), den VBEW- und FNN Hinweisen zum Anschluss und Betrieb von Speichern am Niederspannungsnetz, der VDE-AR-N 4105 und den sonstigen besonderen Vorschriften des oben genannten NB errichtet und fertiggestellt worden. Die Ergebnisse der Prüfung werden dokumentiert und können auf Verlangen des Netzbetreibers eingesehen werden. Die Anlage kann gemäß NAV und TAB in Betrieb genommen bzw. in Betrieb gesetzt werden.

Ort, Datum Unterschrift der eingetragenen verantwortlichen Elektrofachkraft